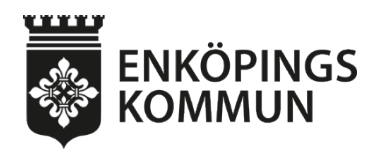

**Tjänsteskrivelse** Ärendenummer 1(3) 2024-04-08 TF2024/474

Tekniska nämnden

Samhällsbyggnadsförvaltningen Danielle Littlewood 0171-62 52 58 danielle.littlewood@enkoping.se

## **Beslut om gemensam doktorand för stadsutveckling och planering av Klimatneutrala städer i Future Proof Cities**

#### **Förslag till beslut**

#### **Förslag till nämnden**

Tekniska nämnden beslutar att:

- 1. ingå i samarbetet om industridoktorand enligt bilaga 1 "Samarbetsavtal FPC Sweco och kommuner", daterat 2024-03-13,
- 2. ge kommundirektören i uppdrag att underteckna avtalet.

#### **Beskrivning av ärendet**

I samarbetet inom 4M gällande klimatområdet har en möjlighet öppnat sig att ingå i ett samarbete med en gemensam doktorand för stadsutveckling och planering av klimatneutrala städer via forskarskolan Future-Proof Cities tillsammans med kommunerna i Eskilstuna, Falun, Strängnäs, Sundsvall samt Region Sörmland. Future-Proof Cities har fokus på hållbar stadsutveckling och bygger på en dialog om de samhällsutmaningar medelstora svenska städer står inför. Med fokus på hållbar stadsutveckling och projekten prioriterar forskarskolan medelstora städer. Det är en dialog mellan akademin som i samverkan med näringsliv och samhällsplanering implementerar lösningar för en hållbar utveckling. Forskarskolan har nio aktiva doktorander inom olika projekt.

Titeln på projektet är "Klimatmålens resa genom samhällsbyggnadsprocessens policy och praktik"

Samarbete för att öka kvalitén i kommunens och den kommunala planeringens roll med anledning av de utmaningar som klimatneutralitet, cirkularitet och digitalisering innebär.

Forskningstemat för doktoranden kommer att fokusera på hur kommunens och den kommunala planeringens roll kan utvecklas med anledning av de utmaningar som klimatneutralitet, cirkularitet och digitalisering innebär med utgångspunkt i tvärsektoriell samverkan, transdisciplinärt samskapande och i ett systemperspektiv

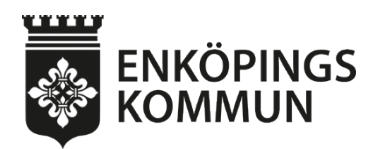

som ger resiliens och lärande i städer som ställer om inom ramen för Viable Cities nätverk Climate Neutral Cities.

Doktorandens studiefokus blir alltså dels klimatmålens konkretisering och implementering i hållbar stadsutveckling, dels hur planeraren i sin roll i den kommunala organisationen och i konsultledet, samt med stöd av andra aktörer, kan utveckla robusthet och stärkt omställningsförmåga genom mer ändamålsenliga modeller och förmågor som understödjer ett förverkligande av strategiska hållbarhetsmål med ett särskilt fokus på klimatmål.

Sweco är koordinerande företagsmentor för doktoranden. Varje kommun bistår med en kontaktperson, som i lämplig utsträckning har ett utbyte mellan aktörerna i gruppen. Sweco erbjuder en gemensam "ram" i form av strategisk vägledning och koordinerar dialogen med medverkande kommuner.

Doktoranden rör sig mellan kommunerna och Sweco. Sweco står som formell mentor med hänsyn till KKS krav på företag och erbjuder också arbetsplats och anställning av doktoranden.

Akademisk handledare – Stephan Barthel, professor i miljövetenskap Högskolan i Gävle, (huvudhandledare), Tony Svensson Högskolan i Dalarna, (lektor i byggteknik, samhällsplanering) biträdande handledare liksom Charlie Gullström, Sweco.

#### **Samhällsbyggnadsförvaltningens bedömning**

Genom Viable Cities finns Enköpings kommun tillsammans med de övriga kommunerna i Klimatneutral stad som ett större nätverk.

Genom Future-Proof cities industridoktorand ges vi möjlighet att få en analys av vår och de övriga kommunerna förmåga och sätt att planera för omställning samt vilka hinder och möjligheter vi som enskild kommun och de övriga kommunerna står inför.

Vi ges möjlighet att bidra till utvecklingen av en modell för holistisk klimatsmart planering i olika skeden och vi får ingå i ett praktiskt samskapande i verkliga planeringscase. Vi ges möjlighet att ta del av rekommendationer och lärdomar för teori och praktik om klimatmål i stadsutveckling.

Enköpings kommun blir en aktiv del av ett mellankommunalt planeringsforum för hur klimatfrågan (politiskt beslutade mål, strategier och åtgärder) implementeras i samhällsbyggnadsprocessen och vi får åtkomst till senaste forskning och kunskap för hållbar stadsutveckling.

Projektet ger oss möjlighet att ingå i en strukturerad arbetsprocess för ett aktuellt planeringsfall i respektive stad där kommunen i ett antal workshops får möjlighet

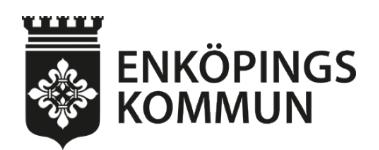

att, med stöd av doktoranden och den processmetod som utvecklas utifrån SymbioCity Approach, undersöka och utveckla tänkbara lösningar för den framtida stadsdelen i fråga. Vi ges också möjlighet att delta i seminarier som ordnas gemensamt för städer i Klimatneutral Stad med fokus på stadsutveckling, klimat och cirkularitet och SymbioCity Approach.

Doktorandens arbete kommer gagna framdriften av den planerade strategiska hållbarhetsstyrningen som planeras av både kommunledningsförvaltningen och samhällsbyggnadsförvaltningen och den strategiska och taktiska stadsutveckling där verksamheten för strategisk planering har en särskild roll. Därför samfinansieras insatsen med 50% av medlen från respektive förvaltning.

Det är ett femårigt åtagande i avtalet, med en årlig kostnad av ca 98 000 kr, dvs ca 49 000 kr per förvaltning. Se detaljerad kalkyl nedan.

Medlen finns redan finansierade i befintlig ram för 2024. Finansiering för de kommande fyra åren behöver öronmärkas i budgetarbetet.

Detaljerad kalkyl samarbetspartner

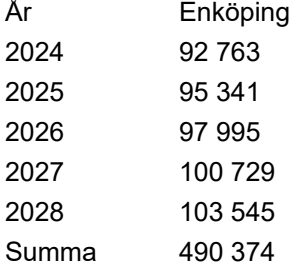

Förvaltningens bedömning är därmed att stödja beslutet om samarbetet.

Bilaga 1: Samarbetsavtal FPC Sweco och kommuner, daterat 2024-03-13. Bilaga 2: Klimatkontrakt 2030, version 2023

Gunilla Fröman Förvaltningschef Enköpings kommun Danielle Littlewood Bitr förvaltningschef Enköpings kommun

Kopia till: Kommunstyrelsen för kännedom

# **Samarbetsavtal**

# **mellan Sweco och ett antal kommuner för gemensamt åtagande kring en industri-doktorand inom Forskarskolan FPC+**

#### Version 0.5 2023-03-19 för kommentarer

#### 1 Samarbetsavtalets parter

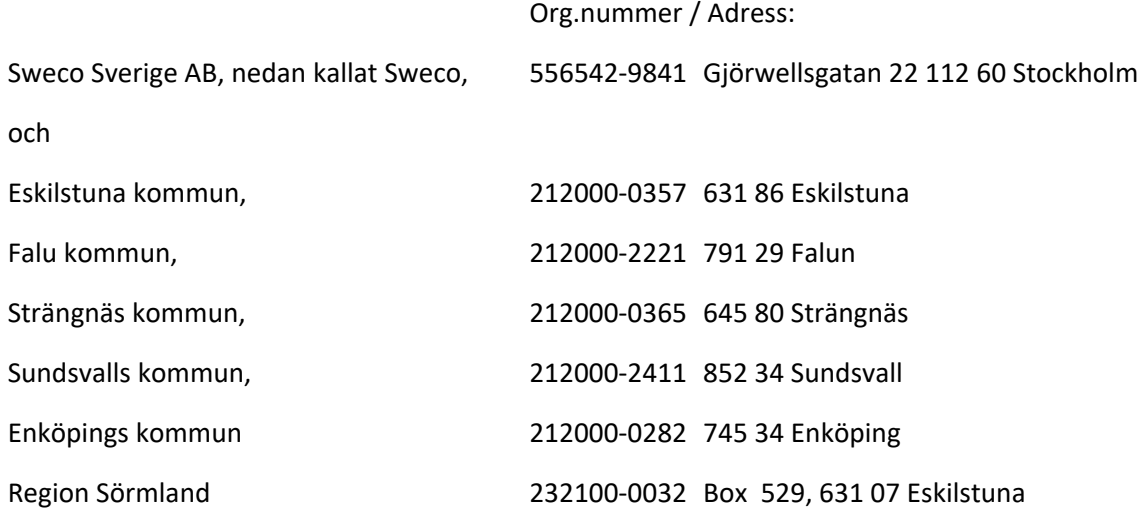

nedan kallade Samarbetspartners

#### 2 Samarbetsavtalets omfattning och bakgrund

Parternas samarbete sker inom ramen för Forskarskolan Future-Proof Cities, vars syfte är att öka kunskapen för hållbar utveckling för tätorter på landsbygd upp till mellanstora städer i Sverige. Fältet är tvärvetenskapligt och doktoranderna kommer att ha olika bakgrunder och verka inom olika discipliner såsom teknik-, miljö,- och samhällsvetenskaper. Forskarskolan fokuserar på att accelerera tätorter mot en fossilfri framtid och samtidigt anpassa dessa till klimatkrisens effekter. Doktorandprojekten har fyra ingångar inom detta fokus:

- 1. Framtidens tekniska lösningar/infrastruktur för en accelererad klimatomställning
- 2. Rumslig planering av tätorter för en fossilfri och klimatanpassad framtid
- 3. Social hållbarhet och legitimitet under planering och omställning
- 4. Verktyg för samproduktion av kunskap och lösningar

De flesta doktoranderna anställs i privata eller kommunala bolag för att uppnå samverkan mellan forskning och praktik inom hållbar stadsutveckling. Forskarskolan drivs av Högskolan i Gävle, nedan kallat HiG, i samarbete med Högskolan Dalarna, nedan kallat HDa, och Mälardalens Universitet, nedan kallat MDU,

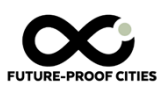

som beviljats medel från KK-stiftelsen för att driva Forskarskolans andra etapp med giltighetstid 2023-03- 01 till 2029-02-28, nedan kallad Future-Proof Cities Plus / FPC+ (Dnr 20220128. Se http://www.hig.se/fpc för mer information).

En förutsättning för KK-stiftelsens stöd till FPC+ är ett ekonomiskt engagemang från företag och offentliga aktörer. Som huvudansvarigt lärosäte har HiG och HDa tecknat ett huvudavtal med KK-stiftelsen (Avtal om finansiering, Bilaga 1). Som tänkt arbetsgivare för industridoktoranden tecknar Sweco ett samarbetsavtal med HDa (Bilaga 2). Av detta framgår att Sweco anställer industridoktoranden på 100% och att denna förväntas studera på 80% arbetstid under fem år, vilket motsvarar 4 års heltidsstudier.

Parallellt tecknas det förestående samarbetsavtalet mellan Sweco och kommunerna som omfattar ett delat ekonomiskt åtagande för 80% av industridoktorandens arbetstid mellan Sweco och kommunerna, enligt en framtagen ekonomisk plan (Bilaga 3).

#### 3 Samarbetsavtalets syfte

Det övergripande syftet med deltagande i FPC+ är att studera och utveckla förutsättningarna för samhällsbyggnadsprocessen genom ett delat ekonomiskt åtagande för en industridoktorand som ska rekryteras. Ett inriktningsdokument har framtagits som beskriver parternas intresse som underlag för rekrytering (Bilaga 4).

#### 4 Samarbetsavtalets giltighetstid

Samarbetsavtalet träder i kraft när det undertecknats och ska gälla under forskarskolans giltighetstid.

#### 5 Parternas åtagande inom ramen för samarbetsavtalet

#### **5.1 Övergripande åtagande**

Sweco ska åta sig arbetsgivaransvaret för doktoranden, inkl huvudsaklig arbetsplats, nödvändig utrustning och resekostnader.

Därutöver ska Sweco och Samarbetspartners bidra med:

- Kunskap och erfarenheter
- Handledning, mentorskap och tillfällig arbetsplats när så erfordras
- En lämplig kontaktperson som koordinerar åtagandet genom att:
	- o verka för att industridoktoranden knyter kontakter med lokala aktörer och andra kommuner,
	- o vid behov genomföra avstämning med de akademiska handledarna,
	- o delta i gemensamma konferenser eller möten inom FPC+
	- o marknadsföra det gemensamma deltagandet i FPC+

#### **5.2 Ekonomiskt åtagande**

Sweco åtar sig inom ramen som avtalspart att samfinansiera FPC+ enligt avtal i Bilaga 2, dvs med sammanlagt SEK 1800 000 under avtalsperioden. Sweco rekvirerar även en summa på SEK 880 000 från HDa enligt samma avtal.

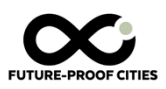

Sweco åtar sig att dela en årlig ekonomisk redovisning av kostnader med Samarbetspartners, i enlighet med den upprättade ekonomiska planen i Bilaga 3. I årlig slutavräkning ska OH, resor och eventuell lönejustering för industridoktoranden framgå.

Respektive Samarbetspartner åtar sig ett ekonomiskt åtagande enligt den summa som anges i Bilaga 3, och som utbetalas årligen i efterskott mot faktura till Sweco.

6 Publicering

Partnerna är överens att deltagandet i FPC+ ska resultera i en doktoravhandling och att Industridoktorande har rätt att offentliggöra resultaten från arbetst i enlighet med sedvanlig akademisk praxis.

Parterna har rätt att begära att publicera eller annan spridning av forskningsresultat ska kunna uppskjutas högst tre månader efter begäran om publicering för att immateriellt skydd av forskningsresultat ska kunna erhållas.

Parterna har även rätt att nyttja delresultat för intern, icke-kommersiell forskning och utbildning.

#### 7. Ändring av innehåll i samarbetsavtalet

Om parterna vill ändra innehållet i något avseedne ska gemensamt beslut fattas i frågan. Behov av ändring kan uppstå utifrån förhållanden som parterna idag inte kan överblicka.

#### 8. Överlåtelse

Samarbetspartner äger rätt att helt eller delvis överlåta sina rättigheter och skyldigheter enligt innehållet i avtalet efter skriftligt medgivande från övriga deltagande parter.

Stockholm 2024-xx-xx

Helena Holm, Regionchef Plan, Sweco Architects

Eskilstuna 2024-xx-xx

Namnförtydligande, roll

Strängnäs 2024-xx-xx

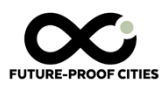

Namnförtydligande, roll

Falun 2024-xx-xx

Namnförtydligande, roll

Sundsvall 2024-xx-xx

Namnförtydligande, roll

Enköpings kommun 2024-xx-xx

Namnförtydligande, roll

Region Sörmland 2024-xx-xx

Namnförtydligande, roll

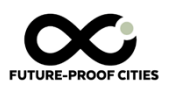

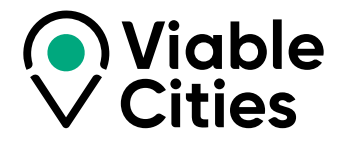

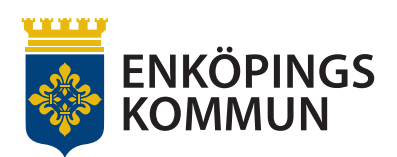

# Klimatkontrakt 2030

**Mellan Enköpings kommun och myndigheterna Energimyndigheten, Vinnova, Formas, Tillväxtverket, Trafikverket, Naturvårdsverket samt Viable Cities.**

**VERSION 2023**

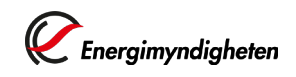

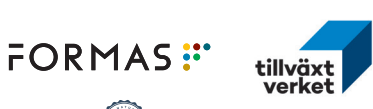

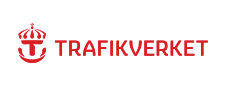

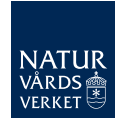

**VINNOVA** 

# **Innehåll Klimatkontrakt 2030**

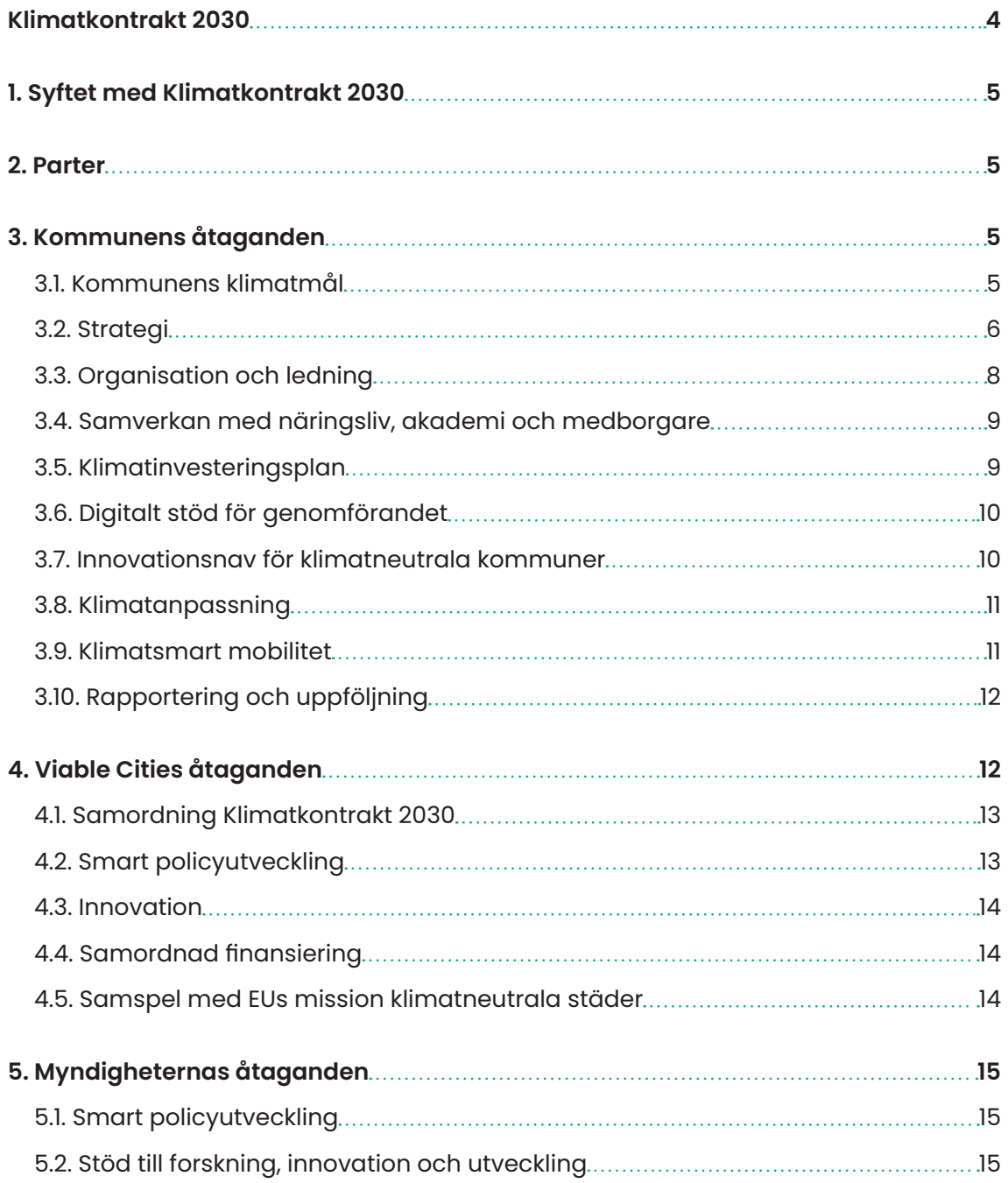

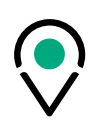

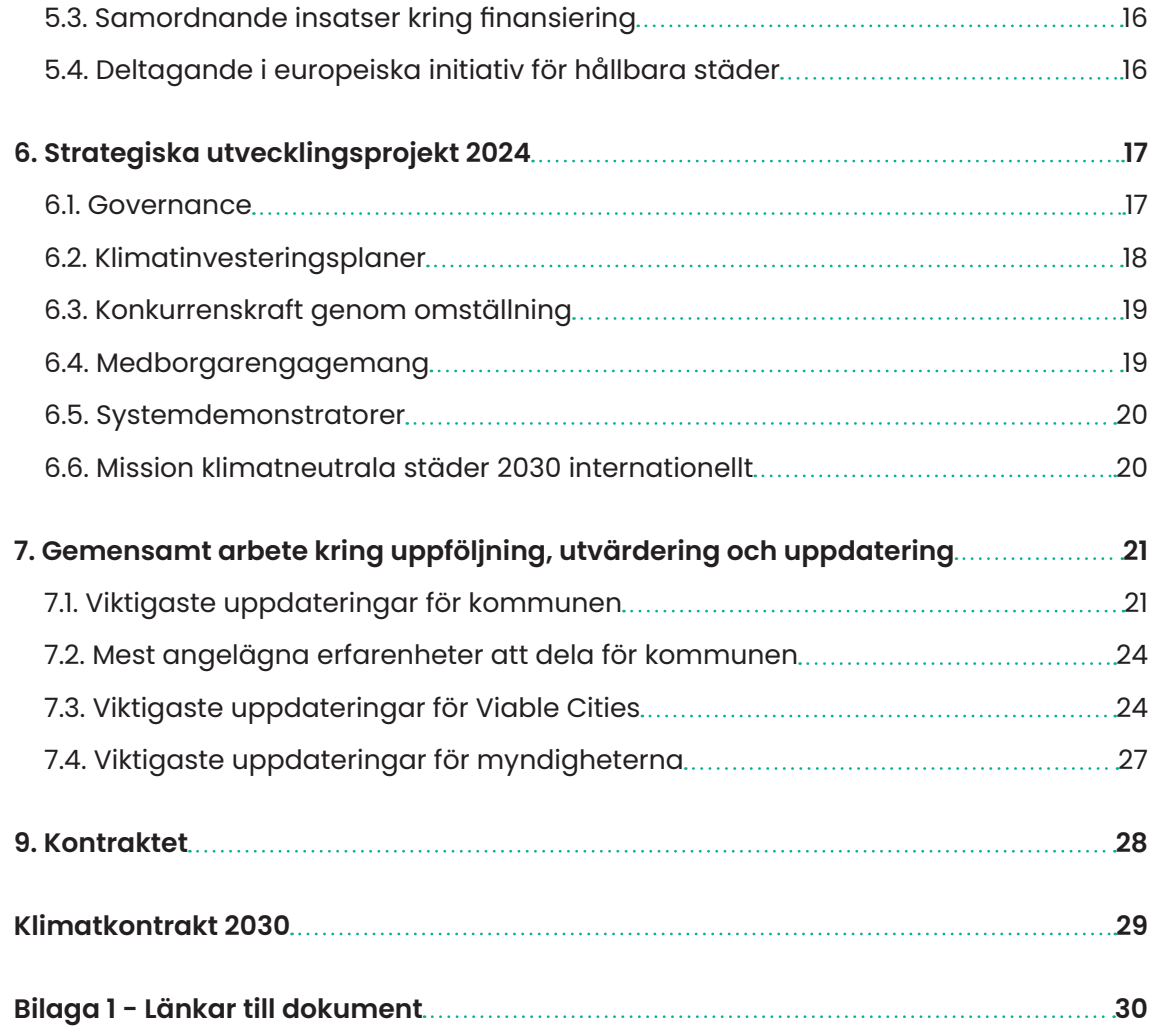

 $\overline{a}$ 

 $\overline{a}$ 

## <span id="page-11-0"></span>**Klimatkontrakt 2030**

Klimatfrågan är vår tids största utmaning. En samhällsutmaning som är både lokal och global och samtidigt ömsesidigt förstärkande av andra samhällsutmaningar som på ett fundamentalt sätt påverkar samhällets utveckling och hotar förutsättningarna för jorden. De arbetssätt vi hittills använt för att traditionellt utveckla vårt samhälle räcker inte längre. Vi måste arbeta på helt nya sätt. Tillsammans bygger vi en rörelse bland många aktörer i samhället för att nå missionen Klimatneutrala städer 2030 med ett gott liv för alla inom planetens gränser.

Klimatkontrakt 2030 är ett verktyg för att nå detta. Det är ett långsiktigt åtagande som säkrar ett utvecklat samarbete mellan städerna och den statliga nivån. Utgångspunkten för arbetet är att ett ökande antal svenska kommuner och samhällen samlar en bredd av aktörer och mobiliserar på många nivåer – lokalt, regionalt, nationellt, internationellt – för att bana väg för snabbare omställning till klimatneutralitet och hållbarhet i Sverige, Europa och världen. De städer och myndigheter som tillsammans med Viable Cities arbetar med Klimatkontrakt 2030 är föregångare som har ambitionen att bana väg för en bredare omställning som involverar många fler.

Klimatkontrakt 2030 är ett verktyg för att utveckla en mer ändamålsenlig samhällsstyrning vilket benämns som governance. Governance innebär att många aktörer på olika styrnivåer arbetar tillsammans för att gemensamt gå bortom det man som enskild aktör har direkt rådighet över för att förverkliga mål och mission. Det innebär ett systemskifte mot ett helhetstänkande inom offentlig förvaltning och en mer nätverksbaserad styrning.

Governance syftar på processen och strukturen för att styra, leda och reglera en organisation, ett samhälle eller ett system. Det handlar om hur beslut tas, hur mandat och ansvar fördelas, och hur regler och riktlinjer upprätthålls och efterlevs. Det är en komplex process som involverar politiska, ekonomiska, tekniska och sociala aspekter som i sin tur kräver samarbete och engagemang från en bredd av samhällsaktörer.

Klimatkontrakt 2030 skapar ett sammanhang som katalysator för nya, innovativa former av samarbete mellan städer, näringsliv, akademi, forskningsinstitut och civilsamhälle och bidrar därmed till utvecklad governance. Detta stärker förutsättningarna att mobilisera och driva en gemensam hållbar utveckling i en nutid och ett samhälle som i allt högre grad präglas av komplexitet.

Tillsammans bygger vi förmåga steg för steg att ställa om snabbare!

# <span id="page-12-0"></span>**1. Syftet med Klimatkontrakt 2030**

Syftet med detta Klimatkontrakt är att öka tempot i klimatomställningen i städer inom ramen för Agenda 2030 och samtidigt bidra till en fortsatt återhämtning och utveckling av svensk ekonomi i en tid som präglas av flera sammanlänkade kriser.

Klimatkontraktet uttalar parternas avsikt att höja ambitionen inom hållbar stadsutveckling och klimatomställning. Klimatkontraktet ger även Sverige och svenska städer goda förutsättningar att vara internationella föregångare i städers klimatomställning. Detta ska uppnås genom ömsesidiga och långsiktiga åtaganden om insatser från de undertecknande statliga myndigheternas, innovationsprogrammet Viable Cities och kommunens sida.

# **2. Parter**

Parter i Klimatkontrakt 2030 är:

- **•** Enköpings kommun.
- **•** Myndigheterna: Forskningsrådet för miljö, areella näringar och samhällsbyggande (Formas), Naturvårdsverket, Statens Energimyndighet (Energimyndigheten), Tillväxtverket, Trafikverket och Verket för innovationssystem (Vinnova).
- Strategiska innovationsprogrammet Viable Cities<sup>1</sup>. .

# **3. Kommunens åtaganden**

## **3.1. Kommunens klimatmål**

Enköpings vision är att vara en inspirerande plats med en livsmiljö där alla kan utveckla sitt allra bästa jag. Självklar livskvalitet, attraktivast i regionen och en hållbar omvärldsaktör. Visionen innebär bland annat att kommunen har minsta möjliga klimatpåverkan på lokal, regional, nationell och internationell nivå. Det innebär också att kommunen driver högklassiga klimat- och miljöprojekt och hushållar med jordens resurser. Hållbar miljö och energi ingår som en självklarhet i allt samhällsbyggande.

Enköping ska vara bra på hållbarhetsarbete och visa att vi kan växa, bli fler och ändå minska vår miljöpåverkan.

1 Viable Cities är ett strategiskt innovationsprogram som finansieras av Energimyndigheten, Vinnova och Formas. Programmet har en löptid från 2017 till 2030 och har cirka 130 medlemmar, Värdorganisation är KTH.

<span id="page-13-0"></span>I juni 2019 fattade kommunfullmäktige beslut om en långsiktig plan för kommunen mellan åren 2020–2023. Planen slår fast att allt arbete ska genomsyras av intentionerna och målen i Agenda 2030. I den långsiktiga planen har kommunfullmäktige särskilt lyft fram vikten av följande Agenda 2030-mål:

- **•** Mål 3: God hälsa och välbefinnande
- **•** Mål 4: God utbildning till alla
- **•** Mål 11: Hållbara städer och samhällen
- **•** Mål 13: Bekämpa klimatförändringarna

I den långsiktiga planen finns bland annat delmålet att Enköping är en klimatsmart, fossilfri och väl fungerande kommun där det är enkelt att ha en hållbar livsstil och att i kommunen tar vi ansvar för vår natur och bidrar till hållbara miljöer.

Kommunen har också undertecknat hållbarhetslöften med länsstyrelsen som spänner över flera områden, bland annat transporter, energi- och effektanvändning, förnyelsebar energi och miljömässigt hållbar samhällsutveckling. Områdena innehåller i sin tur ett antal åtgärder. Utöver det har Enköping en hållbarhetspolicy och i den översiktliga planeringen lyfts också vikten av en hållbar utveckling med flera fastslagna strategier.

## **3.2. Strategi**

Kommunorganisationen har inte ensam rådighet över klimat- och hållbarhetsfrågor och kan inte av egen kraft genomföra omställningen. Arbete kommer att krävas inom hela kommunkoncernen tillsammans med näringsliv, akademi, civilsamhälle och medborgare för att hitta innovativa arbetssätt och lösningar på gemensamma utmaningar.

Processen för att förbättra kommunens förmåga inom klimatområdet är startad och vi bygger just nu gemensamt en grund att stå på. Strategier, mål, uppföljning, verksamhetsplanering och kopplingarna till de ekonomiska grunderna undersöks.

Enköpings kommun har också påbörjat och kommer fortsätta arbeta med att förbättra innovationsförmågan. Vi ska se till helheter och låta oss inspireras av ekosystem för hur vi kan organisera oss. Vi ser vikten av och ska vara drivande i att skapa förutsättningar för bred samverkan och samskapande med näringsliv, medborgare, akademi och civilsamhälle och etablera arenor för detta inom ramen för omställningsarbetet.

Under 2023 arbetades strategin för organisationen av arbetet om, för att få ett större fokus och en samlad kraft i framdriften. De fem tidigare områdena integrerades till

tre, se 7.1. För att öka takten i omställningen och skapa en mer samlad färdplan har Enköpings kommun valt att fokusera på följande tre områden:

#### **3.2.1 Ledning och styrning**

I samverkan ska Enköpings kommun fortsätta arbetet med att etablera en färdplan med mål, riktning, ambitioner och strategier för Enköpings samlade hållbarhetsarbete. Bland annat ska arbetet med ett hållbarhetsprogram fortsätta, förslag på tillämpbart hållbarhetsstöd och uppföljningsmekanismer tas fram. Vi avser också att börja använda den årliga analysen av koldioxidbudgeten som ett kunskapsunderlag i vår verksamhetsplanering. Grunden för att detta arbete ska bli framgångsrikt förstärks ytterligare under året med en klimatstrategi och reviderad energiplan. Inför 2024 antas en ny långsiktig plan i kommunen och vårt arbete kommer att säkerställa en fortsatt framdrift i de långsiktiga målen.

#### **3.2.2 Klimatneutral och hållbar stadsplanering och byggande**

Hållbar stadsutveckling förutsätter en styrprocess som identifierar, skapar och förverkligar de möjligheter som finns för att driva stadsutvecklingen och hållbarhetsstyrningen i rätt riktning. Genom det kommunala planmonopolet har Enköpings kommun en betydande möjlighet att påverka var och till viss del hur vi bygger. Det är viktigt att arbetet med hållbarhet inleds tidigt i planprocessen och att alla aktörer integrerar hållbarhetsaspekterna i sina projekt redan från början.

En hållbar stadsbyggnadsprocess förutsätter dialog, samverkan och en gemensam agenda. Enköpings kommun använder Citylab som processtöd i genomförande av stadsutvecklingsprojekt både vad gäller tematiska hållbarhetsfrågor och processtyrning. Citylab är anpassat till plan- och bygglagens planprocess och kompletterar den med en bredare hantering av hållbarhetsfrågor.

Rätt använd kan planeringen bidra till ett miljövänligare samhälle och en miljövänligare livsstil. Smart planering kan göra det möjligt att minska vår klimatpåverkan och koldioxidutsläpp. En bebyggelse med större möjligheter till fossilfria och effektiva transporter och en stads- och trafikmiljö som uppmuntrar till gång och cykelresor upplevs av många som attraktiv även på andra plan.

#### **3.3.3 Samverkan med näringsliv, akademi och medborgare**

Samverkan och samskapande med medborgare och näringsliv är viktigt för att hela Enköping ska få den styrfart som krävs i omställningsarbetet. Metoder, verktyg och arenor ska utvecklas för medborgar- och näringslivsdialog.

I Enköping finns cirka 5 000 företag varav majoriteten utgörs av små och medelstora företag. Över 1100 företag finns på landsbygden i Enköping. Många är verksamma inom skogs- och lantbruk men även besöksnäring, transport, bygg och småskalig produktion med mera. Under 2022–2023 inleddes ett samarbete med Mälardalens

<span id="page-15-0"></span>universitet i syfte att utveckla samarbetet mellan akademi, näringsliv och kommun för att stärka småföretagens hållbarhetsarbete och med mål att utveckla en så kallad Enköpingsmodell för hållbar tillväxt. I takt med att Enköping växer och allt fler företag etablerar sig och växer i Enköping ställs krav på närmare samverkan mellan kommun och näringsliv för att nå våra gemensamma klimatmål. Ett viktigt arbete i detta är att ta fram en strategi för etableringar som pekar ut prioriterade verksamheter och branscher samt områden där Enköping vill växa.

Olika aktörer som vill arbeta med hållbarhetsfrågorna tillsammans med andra behöver hitta både kommunen och varandra. Oavsett om drivkraften är ett intresse, en generell affärsmässighet eller för att man erbjuder lösningar och produkter inom omställningen till nettonollutsläpp. Lösningar för att hitta varandra är exempelvis intressentanalyser, nätverk eller forum.

## **3.3. Organisation och ledning**

För att lyckas öka takten i omställningen krävs en ledning och styrning som kan prioritera, kommunicera och följa upp arbetet på ett effektivt sätt. Enköpings kommun kommer behöva utveckla förutsättningar för systemförändringar och omställning inom den egna organisationen och i samhället.

Kommunen behöver därför utveckla sin förmåga framförallt gällande hållbarhetsstyrning, analys, skapande och genomförande av processer på strategisk och taktisk nivå samt den strategiska kommunikationen.

När nya strukturer ska integreras i kommunens styrsystem och verksamhetsplanering synliggörs målkonflikter. Det kan exempelvis handla om avvägningar mellan miljörelaterade och ekonomiska mål. Enköpings kommun behöver fortsätta arbeta med att synliggöra dessa konflikter för att därefter medvetet hantera dem genom balanserade underlag för informerade beslut.

Strategisk kommunikation och samverkan är några av våra absolut viktigaste verktyg för att driva på omställningen i det geografiska området. Vi är inne i ett förändringsarbete där hela samhället deltar och såväl teoretiska samband som utmaningar och lösningar kan vara svåra att överblicka. Då är förmågan att kommunicera avgörande.

Under 2024 avser kommunen att:

**•** Integrera analys av koldioxidbudget i ordinarie budgetprocess. Att knyta det ekonomiska perspektivet till minskningen av koldioxid är avgörande för att nå framgång i omställningsarbetet. Budgetarna har möjlighet att sänka tröskeln för att få till åtgärder som har stor potential att bli framgångsrika. Långsiktigt kommer insatser av olika slag finansieras i den ordinarie strukturen, men initialt lyfts dessa fram för att få igång processerna.

<span id="page-16-0"></span>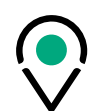

- **•** Initiera en uppföljningsprocess av klimatmål och -budget, såsom revision.
- **•** Etablera kommunens klimatstrategi.
- **•** Initiera arbetet med att revidera befintlig energiplan.
- **•** Fortsätta arbetet med att etablera ett hållbarhetsprogram.
- **•** Ta nästa steg i stadsutvecklingsprocessen och fortsätta etablera arbetssätt och verktyg.
- **•** Fortsätta skapa förutsättningar för omställningen genom kompetensutveckling och utbildning inom den egna verksamheten och externt.
- **•** Öka strategisk hållbarhetskommunikation, vilket också stärker platsvarumärket.

## **3.4. Samverkan med näringsliv, akademi och medborgare**

För att Enköping ska bli klimatneutralt krävs ett holistiskt tankesätt, det vill säga att man ser till helheten, och samverkan med näringsliv, akademi, civilsamhälle och medborgare. Ett viktigt steg för en lyckad samverkan i ett omställningsarbete som präglas av komplexitet är kommunikation och att etablera arenor för samverkan. En arena där vi tillsammans kan kraftsamla och lära av varandra och bredda nätverk. Enköpings kommun ska också bevaka och delta i utlysningar kopplat till strategiska projekt som ligger i linje med vår omställning.

Under 2024 avser kommunen att:

- **•** Bredda nätverk och etablera arenor för samverkan inom ramen för omställningsarbetet.
- **•** Med inspiration och kunskap från akademi och andra kommuner inom nätverket, stärka lokal samverkan och skapa engagemang genom lokala klimatkontrakt för utvalda områden, till exempel bygg, anläggning och fastighet i Enköping. Ett första steg är att tillsammans med partner fortsätta undersöka hur vi bäst samverkar för att nå bästa effekt av våra gemensamma erfarenheter, kunskaper och initiativ.
- **•** Påbörja arbetet med vår upphandlingsprocess genom att klimat- och miljökrav ställs i transportintensiva upphandlingar enligt kommande rutin.
- **•** Fortsätta och fördjupa dialogen med barn och ungdomar till exempel genom skolorna inom kommunen för att sprida kunskap och skapa innovation.

## **3.5. Klimatinvesteringsplan**

Den ekonomiska dimensionen av hållbarhet beskrivs ofta som ett medel, därför är ett ekonomiskt perspektiv på klimatomställningen vital. Att förstå effekterna av olika beslut är också centralt för att beslutsfattare ska kunna ta informerade beslut.

<span id="page-17-0"></span>Enköping har en koldioxidbudget som utgör en viktig del i arbetet med att skapa en grundlig och genomtänkt klimatinvesteringsplan. Ett analysarbete pågår för att kunna prioritera insatser. Även ekonomiska strukturer och beslut ska stödja hållbarhet. Kopplat till styrmodellen ska ekonomiska modeller och stödjande analys kring detta utvecklas.

Det finns behov av externt stöd och nätverk för ett fortsatt arbete med metodutveckling, modeller och kunskapsbyggande. En särskild aspekt för Enköping är vår levande landsbygd och jordbruk och genom att koppla på det viktiga landsbygdsperspektivet motverkar vi en polarisering i framtidsfrågor.

Under 2024 avser kommunen att:

**•** Delta i nätverk för stöd och fortsatt arbete med metodutveckling, modeller och kunskapsbyggande kopplat till klimatinvesteringar, för att sedan med stöd av Viable Cities och externa aktörer ta fram en plan för klimatinvesteringar.

## **3.6. Digitalt stöd för genomförandet**

Digitalisering är en viktig möjliggörande faktor för omställning till en klimatneutral och hållbar kommun. Vi ska fortsatt vara engagerade i både regionala och nationella nätverk kopplade till digitalisering för att ta del av innovativa lösningar, det är en förutsättning för framdrift. Vi ska delta i utveckling och utbyggnad av en digital teknik som leder till smarta, innovativa och specialanpassade lösningar för att hantera klimatrelaterade frågor.

Under 2024 avser kommunen att:

- **•** Fortsätta arbetet med att förankra den portal som finns på plats för att samla och dela öppna data. Vi behöver integrera nya arbetssätt i organisationen för att kunna arbeta med sammanställning och analys av bland annat energidata, energivisualisering och transportflöden.
- **•** Undersöka hur vi kan koppla data till underlag för politiska beslut genom analysoch visualiseringsverktyg, samt geografisk visualisering av mängd koldioxidutsläpp. Dessa insatser skulle kunna ge tydlig återkoppling på framsteg inom området samt vara till hjälp för att prioritera vilka insatser som behöver genomföras var.
- **•** Kunskapshöja och tillvarata digitaliseringens möjligheter för klimatomställningen.

## **3.7. Innovationsnav för klimatneutrala kommuner**

I och med att klimatomställningen lyfts än högre på Enköpings kommuns agenda och integreras än mera i våra arbetssätt kommer Enköping kunna dela med sig av sina erfarenheter på olika sätt till andra parter. Det kommer dels att ske genom de kanaler och samarbetsnätverk som redan finns regionalt, nationellt och internationellt.

<span id="page-18-0"></span>Enköpings kommun ser också möjligheter i att fördjupa samarbetet med kommuner i nätverket, både på regional, geografisk nivå, men också genom samarbete med andra mindre och mellanstora kommuner för att tillsammans skapa ett ledande innovationsnav av ekosystemkaraktär och därigenom stötta arbetet med att bredda, skala upp och snabba på omställningen.

## **3.8. Klimatanpassning**

Klimatanpassning handlar om att rusta samhället för nya utmaningar, en mycket viktig del av omställningsarbetet. Klimatanpassning ska finnas med som en aspekt från början i planeringsprocessen. Detta för att skapa möjligheter att ta fram väl integrerade, långsiktiga lösningar som bidrar till en hållbar samhällsutveckling. Kommunens arbete kopplat till klimatanpassning är främst att minska konsekvenserna av översvämning vid ökad nederbörd och skyfall. Både den antagna dagvattenplanen och vattenplanen tar upp vikten av att arbeta förebyggande.

I vattenplanen står det att kommunen ska arbeta utåtriktat med information till medborgare, fastighetsägare och andra via kommunens webbplats och olika informationskampanjer. Planen lyfter även vikten av att arbeta internt med kompetenshöjande insatser både för tjänstepersoner och politiker. Även kommunens arbete med att stötta markägare att återskapa våtmarker kan kopplas till klimatanpassning, då torvbildande våtmarker spelar en viktig roll för klimatet eftersom de binder kol.

Med genomtänkta tekniska lösningar i grunden och smart utnyttjande av ekosystemtjänster kan vi tillföra nya kvaliteter i staden. I fördjupande översiktsplanen för Enköpings stad har man identifierat behovet av en översvämningsutredning med åtgärder för Enköpingsån men även behov av en handlingsplan för klimatanpassning. Inför nya detaljplaner görs alltid en dagvattenutredning. I detaljplaneprocessen jobbar kommunen där det är möjligt med mångfunktionella ytor – strategiskt lokaliserade ytor i stadsmiljön där träd, gröna ytor, vattendrag och dammar kan fylla flera funktioner. Som exempelvis att bidra till att sänka temperaturen och förbättra luften, stödja biologisk mångfald, utgöra mötesplatser för rekreation och vila och samtidigt kan nyttjas för att hantera dagvatten och ökade vattenmängder vid behov.

Under 2024 avser kommunen att:

**•** Påbörja arbetet med att ta fram en klimatanpassningsplan.

## **3.9. Klimatsmart mobilitet**

För att lyckas med att nå målen i såväl trafikstrategin, gång- och cykelplanen som den planerade laddinfrastrukturstrategin krävs, förutom satsningar i ny infrastruktur, även en attityd- och beteendeförändring. Dessa förändringar kan ske med hjälp

<span id="page-19-0"></span>av information, marknadsföring och kampanjer, ett koncept som kallas för mobility management.

Under 2024 avser kommunen att:

- **•** Färdigställa mobility management-planen för att tydliggöra hur kommunen ska använda mobility management för att uppnå trafikstrategins mål.
- **•** Fortsätta utveckla arbetet med mobility management i verksamhetsplaneringen med informationskampanjer för attityds- och beteendeförändringar kring hållbart resande. Kommunen har bland annat aktiviteter under mobilitetsveckan.
- **•** Fortsätta utveckla cykelstråk och binda ihop viktiga målpunkter.
- **•** Etablering av strategi för utbyggnad av laddinfrastruktur, som inkluderar kransorter.
- **•** Göra en översyn och där möjlighet finns, reducera hastigheter för motortrafik, både i syfte att öka säkerhet, minska utsläpp och buller och öka attraktivitet för andra färdmedel.
- **•** Öka samarbete med regionen för fortsatt utveckling av kollektivtrafikområdet och beteendepåverkande insatser.

## **3.10. Rapportering och uppföljning**

Rapportering och uppföljning av arbetet kommunen åtar sig genom klimatkontraktet sker löpande till en styrgrupp och kommunstyrelsen. Åtaganden i klimatkontraktet ska integreras i ordinarie verksamhet.

Det är också viktigt att följa upp hur hållbarhetsarbetet i stort fortskrider, mäta effekten för att kunna prioritera på ett effektivt sätt. Idag sker viss uppföljning men vi ser behov av att än tydligare mäta effekten av vårt hållbarhetsarbete som våra åtaganden i klimatkontraktet är en del av.

Under 2024 avser kommunen att:

- **•** Ta fram förslag på tillämpbart hållbarhetsstöd och att klimatoch hållbarhetsarbetet ska ingå som naturlig del i den ordinarie verksamhetsplaneringen och uppföljning.
- **•** Ta fram indikatorer och mätetal för en tydlig uppföljning inom området.

# **4. Viable Cities åtaganden**

Innovationsprogrammet Viable Cities genomförs i bred samverkan, för att bidra till att ställa om till klimatneutrala städer 2030 som en del i det svenska åtagandet att <span id="page-20-0"></span>uppfylla mål i Agenda 2030 och Parisavtalet. I detta ingår att vara internationella föregångare i städers omställning.

Viable Cities arbetar med en bredd av aktörer på tvärs över vetenskapliga discipliner, branscher och samhällssektorer. Det kopplar samman excellenta forskningsmiljöer med stora och små företag inom en rad branscher samt offentliga verksamheter och civilsamhällesorganisationer.

Inom ramen för den roll som Viable Cities har som strategiskt innovationsprogram kommer programmet att verka för följande:

## **4.1. Samordning Klimatkontrakt 2030**

Det sker nu en allt snabbare mobilisering kring omställningen lokalt, nationellt och internationellt där klimatkontrakten används som verktyg. Det kräver en bättre förmåga att samordna arbetet och kontinuerligt vidareutveckla kontrakten för att åstadkomma; uppskalning, breddning, replikerbarhet, prioritering samt en mer effektiv samordning av möten och dialoger mellan aktörerna.

Viable Cities programkontor utvecklar därför en samordningsfunktion för Klimatkontrakt 2030 i Sverige för att ytterligare stödja processen med klimatkontrakt där myndigheternas, kommunernas och övriga relevanta aktörers åtaganden utvecklas och vässas steg för steg. Detta görs parallellt med insatser för implementering och skalning för att på ett bättre sätt att driva på omställningen. Samordningsfunktionen ska stödja uppbyggnaden av aktörernas gemensamma förmåga till omställning från kunskap till implementering och utveckla processen för klimatkontrakten till nästa nivå – såväl i ett lokalt, nationellt som internationellt sammanhang.

Samordningsfunktionen ska höja kunskapen och skapa bättre möjligheter för kommuner och aktörer att på lokal nivå dra nytta av och utveckla arbetssätt för att tillvarata de omfattande policypaket på EU-nivå som är ett resultat av European Green Deal (exempelvis Fit for 55 och taxonomiförordningen för hållbara investeringar).

## **4.2. Smart policyutveckling**

Viable Cities avser fortsatt vara en mobiliserande aktör kring policy och regelverk med tillhörande insatser inom smart policyutveckling. Dels handlar detta om att ge kommuner bättre överblick avseende nuvarande och kommande svensk och europeisk lagstiftning, regler och normer av relevans för städers klimatomställning (exempelvis policypaketet Fit for 55). Dels innefattar det processtöd för förändring av regelverk och normer för att i praktiken underlätta klimatomställningen. Detta kopplar till myndigheternas åtaganden (se avsnitt 5.1) samt utvecklingsarbetet kring systemdemonstratorer (se avsnitt 6.5).

## <span id="page-21-0"></span>**4.3. Innovation**

Viable Cities avser utveckla sin roll som föregångare och intermediär (systemkopplare, mellanrumsledare, gränsgångare) för att stärka de koordinerande, mobiliserande och faciliterande insatserna i det framväxande ekosystemet för missionen om Klimatneutrala städer med ett gott liv för alla inom planetens gränser.

För att underlätta för kommuner att implementera innovation som påskyndar klimatomställningen, kommer Viable Cities bidra med kompetensnätverk och processtöd, bland annat genom att kroka arm med andra strategiska innovationsprogram i den fortsatta utvecklingen av Klimatkontrakt 2030. Det gäller framför allt inom mobilitet, energi, byggd miljö, cirkulär ekonomi, hälsa och digitalisering. Utifrån samarbetsavtalet som finns med det strategiska innovationsprogrammet Drive Sweden kring klimatsmart mobilitet kommer samverkan utvecklas ytterligare med såväl städer som myndigheter kring detta område, inte minst med Trafikverket. Inom digitalisering för klimatomställning kommer arbetet utvecklas vidare med det nyligen inrättade Urban Twin Transition Centre.

## **4.4. Samordnad finansiering**

Viable Cities kommer på följande sätt understödja kommuners behov av finansiering av klimatomställning och verka för samarbete och synergi mellan myndigheter och andra aktörer som finansierar klimatomställning och hållbar stadsutveckling.

- **•** Viable Cities kommer fortsatta arbeta med utvecklade former för finansiering kopplat till Klimatkontrakt 2030 med de 23 städerna och de sex myndigheterna som är involverade i detta.
- **•** Viable Cities kommer tillsammans med myndigheterna utveckla arbetet inom samordnad finansiering genom olika insatser som pågår inom området hållbar stadsutveckling, se 5.3 Samordnad finansiering.
- **•** Viable Cities arbetar vidare med att utveckla former för klimatinvesteringsplaner för städer med sikte på att stödja samtliga städer i satsningen Klimatneutrala städer 2030 samt som en del i det internationella arbetet med missionen och tillgängliggöra insikter och verktyg för många fler.

## **4.5. Samspel med EUs mission klimatneutrala städer**

Viable Cities samverkar nära med de stödstrukturer som byggs upp kring EUs mission om klimatneutrala städer 2030 – såväl plattformen för genomförande av EUs mission, NetZeroCities som CapaCITIES, som syftar till att bygga nationella plattformar i fler länder, som partnerskapsprogrammet Driving Urban Transitions (DUT). Viable Cities är också delaktiga i diskussionen på EU-nivå om närmare samverkan och synergier med syster-missionen om klimatanpassning (Adaptation to Climate Change), liksom med "New European Bauhaus".

# <span id="page-22-0"></span>**5. Myndigheternas åtaganden**

Myndigheterna åtar sig att samverka inom ramen för Klimatkontrakt 2030. Myndigheterna bidrar på så sätt till syftet med det missionsdrivna arbetet att ställa om till klimatneutrala städer 2030 med ett gott liv för alla inom planetens gränser.

Under 2024 fortsätter myndigheterna att utveckla stödjande strukturer och nya arbetssätt för en mer sammanhållen, strategisk och lärande utvecklingsprocess. I denna fungerar Rådet för hållbara städer som ramverk och strategiskt forum för myndighetssamverkan, Svensk modell för Hållbar utveckling, som operativ plattform för myndighetssamverkan och Klimatkontrakt 2030 som gemensamt innovationsoch testlabb för de 23 städerna och myndigheterna.

Som en del av det kommer Klimatkontraktsmyndigheternas innovationsteam tillsammans ansvara för att driva följande innovationsprocesser: Policylab (5.1), Systemdemonstratorer (5.2) och Lokal portföljanalys (5.3). Arbetet innebär även medverkan i Transition Lab som Viable Cities faciliterar. Myndigheterna avser att på Arena klimatkontrakt, mötesplatsen för dialogverkstad mellan kommunerna och myndigheterna, under 2024 särskilt fokusera på utvecklingen av Klimatkontrakt 2030 som innovation av governance. (se 6.1)

Myndigheterna åtar sig att fortsätta det gemensamma arbetet kring följande utveckling under 2024 för att stödja kommunernas klimatomställning:

## **5.1. Smart policyutveckling**

Tillsammans med kommunerna samverkar myndigheterna för att identifiera och bidra till utvecklingen mot mer ändamålsenliga regelverk och andra styrmedel för hållbar stadsutveckling och klimatomställning samt öka förståelse och kunskap om befintliga regelverk. Med kommunernas utvecklingsbehov i en accelererad klimatomställning som fokus, ska processen fortsatt bygga på proaktiv dialog och ömsesidigt lärande.

Under 2024 fortsätter arbetet med policylabb inom ett eller flera av de identifierade utmaningsområdena: inkluderande och hälsofrämjande mobilitet, markanvändning och markanvisning, energiplanering- och energieffektivisering samt cirkulära resurs- och materialflöden. Ett gemensamt utvecklings- och planeringsarbete pågår genom samverkan och dialoger för att förtydliga policyutmaningar och identifiera huvudaktörer, samt säkerställa omställningspotential av policylabb.

## **5.2. Stöd till forskning, innovation och utveckling**

Myndigheterna finansierar insatser för forskning, innovation, utveckling och systeminnovation som stödjer en snabbare klimatomställning. Myndigheternas <span id="page-23-0"></span>stöd riktar sig till olika typer av forskning, innovation, tillämpning och demonstration och till viss del investeringsstöd. Stöd tillhandahålls genom öppna utlysningar och andra former såsom till exempel beställarnätverk, behovsägarnätverk och innovationsupphandling.2

Under 2024 åtar sig myndigheterna att fortsatt utveckla och finansiera nya typer av insatsformer, såsom: Systemdemonstratorer för klimatneutrala städer, (Läs mer under 6.5) och Urban Twin Transition Center<sup>2</sup> för digitalisering som ger bättre stöd för städers klimatomställning.

## **5.3. Samordnande insatser kring finansiering**

Myndigheterna utvecklar löpande samordningen kring insatser som pågår inom hållbar stadsutveckling och klimatomställning för att skapa bättre framförhållning och samlad information.

Baserat på den innovationsprocess om metodutveckling för lokala portföljanalyser som genomfördes 2023 avser myndigheterna att under 2024 leverera sammanställda utdata från vissa av myndigheternas finansiering till samtliga 23 kommuner. Innovationsarbetet kommer även att fortsätta under 2024 i syfte att dels höja kvaliteten och täckningen av levererade data, dels genom ett eller flera fördjupningsprojekt i samarbete med vissa intresserade kommuner för att effektivisera processen och öka nyttan hos mottagarna. Det långsiktiga målet med portföljanalyserna är att arbetet ska bidra i arbetet med städers klimatinvesteringsplaner.

Hållbarstad.se är Rådet för hållbara städers gemensamma webbplats. Här har myndigheterna åtagit sig att löpande publicera information om finansieringsmöjligheter och utlysningar samt samlat kunskapsstöd från alla ingående myndigheter som är med i Rådet för hållbara städer3.

## **5.4. Deltagande i europeiska initiativ för hållbara städer**

Myndigheterna ingår och arbetar med flera olika europeiska initiativ för att stödja utvecklingen av hållbara städer och samhällen.

I arbetet med att stödja svenskt deltagande i forskningsprogrammet Horisont Europa 2021–2027 ingår att bidra i utformning av utlysningar och aktiviteter samt informera och ge råd till aktörer som planerar att delta i ansökningar i olika europeiska satsningar. Myndigheterna samverkar även i genomförandet av EU:s regionala utvecklingsfond 2021–2027 med insatserna för hållbar urban utveckling.

<sup>&</sup>lt;sup>2</sup> Se [pressmeddelande från Internetstiftelsen](https://internetstiftelsen.se/om-oss/press/pressmeddelanden/vinnova-internetstiftelsen-goteborgs-universitet-och-rise-storsatsar-pa-digitalisering-som-driver-gron-omstallning/)

<sup>3</sup> Boverket, Energimyndigheten, Folkhälsomyndigheten, Formas, Länsstyrelserna, Myndigheten för delaktighet, Naturvårdsverket, Riksantikvarieämbetet, ArkDes (Statens centrum för arkitektur och design) Statens konstråd, Sveriges Kommuner och Regioner, Tillväxtverket, Trafikverket och Vinnova

<span id="page-24-0"></span>Myndigheterna fortsätter medverka i partnerskapet Driving Urban Transitions to a Sustainable Future (DUT) där utlysningar och andra aktiviteter inom området hållbar stadsutveckling kommer att vara aktuellt under de kommande åren samt EUkommissionens satsning "New European Bauhaus",4 European Urban Initiative (EUI)<sup>5</sup> och Urbact<sup>6</sup>.

Myndigheterna bidrar även för att utveckla stödjande funktioner för de städer som valts ut att ingå i missionen på EU-nivå om 100 klimatneutrala städer 2030. Ett exempel är programmet "CapaCITIES"7 . Genom "CapaCITIES" initieras och stärks nationella förändringsprocesser för att etablera nationella nätverk och styrningsstrukturer.

# **6. Strategiska utvecklingsprojekt 2024**

De strategiska utvecklingsprojekten är viktiga acceleratorer för framväxten av ett ekosystem kring missionen om Klimatneutrala städer 2030 och utgör en gemensam plattform och arena för samverkan och lärande.

Under 2024 kommer följande strategiska utvecklingsprojekt att bedrivas inom Viable Cities Transition Lab, med syfte att vid den kommande revideringen av Klimatkontrakt 2030 kunna vidareutveckla innehållet i kontraktet.

## **6.1. Governance**

Utvecklingen inom governance för klimatomställning, både på lokal nivå och mellan lokal, nationell och även EU-nivå, är grundläggande för en bredare kraftsamling och effektivare systemförändringar. Det handlar om att koordinera och leda olika aktörer på olika nivåer i syfte att snabba på klimatomställningen och bromsa klimatförändringarna för att kunna bygga en hållbar framtid. Governance innebär att många aktörer på olika styrnivåer arbetar tillsammans för att gemensamt gå bortom det man som enskild aktör har direkt rådighet över för att förverkliga mål och mission. Det innebär ett systemskifte mot ett helhetstänkande inom offentlig förvaltning och en mer nätverksbaserad styrning. Governance syftar på processen och strukturen för att styra, leda och reglera en organisation, ett samhälle eller ett system. Det handlar om hur beslut tas, hur mandat och ansvar fördelas, och hur regler och riktlinjer upprätthålls och efterlevs. Det är en komplex process som involverar politiska,

<sup>4</sup> New European Bauhaus lyfter fram betydelsen av estetiska, sociala och kulturella värden i den gröna omställningen

<sup>5</sup> European Urban Initiative, är en hubb för hållbar stadsutveckling på EU-nivå. EUI ska erbjuda stöd till städer för att förbättra och öka sin kapacitet i att utforma strategier, policyer och projekt för hållbar stadsutveckling. [\(urban-initiative.eu\)](https://www.urban-initiative.eu/)

<sup>6</sup> Urbact är ett europeiskt samarbetsprogram för utbyte och lärande inom hållbar stadsutveckling, Tillväxtverket.

 $\prime$  Energimyndigheten och Viable Cities deltar

<span id="page-25-0"></span>ekonomiska, tekniska och sociala aspekter som i sin tur kräver samarbete och engagemang från en bredd av samhällsaktörer.

Inför 2024 finns ett fortsatt stort utvecklingsbehov för en djupare förståelse för vad transformativ governance innebär och hur kommuner och städer kan arbeta med det i praktiken. Med erfarenheter och insikter från de första stegen kommer ett gemensamt analysstöd för klimatkontrakt att vidareutvecklas. Detta är ett arbete som måste ske i nära samarbete mellan Viable Cities, myndigheterna och kommuner. Arbetet kommer att samordnas av programkontoret som säkerställer ett förstärkt fokus på analys och uppföljning inom Arena Klimatkontrakt under 2024.

Mobiliseringen med hjälp av Klimatkontrakt 2030 har visat sig vara framgångsrikt och kommer fortsätta utvecklas för att ytterligare stärka, skala upp, bredda och snabba på omställningsarbetet. Det krävs en tydligare behovsorientering / prioritering och skarpare åtaganden från flera håll; från de nationella myndigheterna, från kommunerna och också kopplat till Viable cities roll / åtaganden.

Klimatkontraktet är ett nytt och innovativt verktyg för governance som bygger en långsiktig strategisk process från lokal till internationell nivå utifrån den gemensamma missionen om klimatneutrala och hållbara städer 2030.

## **6.2. Klimatinvesteringsplaner**

En grundtes i missionsdriven innovation är att staten och offentliga organisationer på olika nivåer i samhället tar en aktiv roll i att samskapa och omforma marknader i samspel med näringslivet och andra samhällsaktörer som akademi och civilsamhälle.

Klimatinvesteringsplaner är en central del i arbetet med en utvecklad governance för missionen och under 2024 kraftsamlar vi inom Klimatinvesteringsplaner på flera områden; analyser och test om hur klimatinvesteringsplaner kan kopplas till ordinarie beslutsprocesser, inklusive färdplaner för klimatneutralitet på stadsnivå, analyser av nödvändiga klimatinvesteringar inom områden med stor påverkan på klimatutsläpp, exempelvis värme/kyla, mobilitet, mat osv, ekonomiska analyser av multipla nyttor av klimatomställning, exempelvis där klimatomställning kan bidra till såväl kostnadsbesparingar som kvantifierade nyttor som exempelvis ökad hälsa, fler arbetstillfällen, trygghet etc., hur hållbarhetsindikatorer kan införlivas mer systematiskt inom kommersiell förvaltning och kontraktshantering.

Under 2024 vidareutvecklas Viable Cities finansiella dashboard och införlivar investeringsplanssidan, finansiella indikatorerna och de finansieringsflöden som tillhandahålls av olika nationella myndigheter (se avsnitt 5.3). Funktionerna hos olika finansiella instrument kommer att kartläggas och ett antal lärcase startar där finansiella färdplaner tas fram. Dessutom kommer en utvecklad samverkan med

<span id="page-26-0"></span>investerare för att diskutera hur man mobiliserar privat finansiering för klimatneutrala städer.

Arbetet med Klimatinvesteringsplaner i Sverige hänger nära samman med vad som händer inom plattformen för genomförande av missionen om klimatneutrala städer på europeisk nivå, NetZeroCities.

## **6.3. Konkurrenskraft genom omställning**

En stark mobilisering för omställning till klimatneutralitet kan ge förutsättningar för företag i Sverige att utveckla nya affärsstrategier, och helt nya marknader, som i sin tur ger konkurrenskraft genom att driva en omställning till ett klimatneutralt och hållbart samhälle. Detta är avgörande för Sveriges ambition att vara världens första fossilfria välfärdsland och vårt klimatpolitiska ramverk. Företagens roll i klimatomställningen är central, både som stora utsläppare av växthusgaser men också som leverantör av lösningar för klimatomställning och klimatanpassning.

Under 2024 kraftsamlar Viable Cities inom initiativet Klimatkonkurrenskraft för att tillsammans med en rad andra aktörer utforska vilka systemiska förändringar som kan accelerera samverkan kommun-näringsliv för att uppnå missionen klimatneutrala städer 2030 med ett gott liv för alla inom planetens gränser. Samverkan med de myndigheter som signerar Klimatkontraktet är i detta arbete centralt för att kunna driva policyförändringar. Initiativet är främst riktat mot de 23 städer som signerar Klimatkontrakt 2030, med målsättningen att skapa kunskap som kan användas i alla svenska kommuner.

Syftet är att tillsammans kraftsamla kring viktiga insatsområden kopplat till städernas omställningsresor där företagen mobiliseras och är systematiskt engagerade. En viktig del i arbetet är att stärka varandra i att möta de möjligheter och utmaningar som EUs satsning på bland annat "Fit for 55" innebär. Exempel på insatsområden är upphandling, kompetensförsörjning, näringslivsutveckling och etablering. I arbetet ingår att granska möjligheten att använda kommunala policydokument som upphandlingspolicy, näringslivsprogram och samt ägardirektiv för kommunala bolag för att driva utvecklingen. I arbetet samverkar Viable Cities även med näringslivsorienterade organisationer och initiativ på internationell, nationell och regional nivå där en viktig aspekt är en rättvis och inkluderande omställning.

## **6.4. Medborgarengagemang**

Nuvarande samhällsutmaningar innebär att flera kriser sammanfaller med klimatkrisen. Det gäller bland annat pandemin, kriget i Ukraina, kriser vad gäller energi, mat, råvaror och kritiska mineraler, biodiversitet och demografi. Utmaningarna förstärks av att vi samtidigt upplever en demokratisk utveckling där en växande andel av befolkningen känner sig utanför.

<span id="page-27-0"></span>Under 2024 att vidareutvecklas samarbetet mellan städer, myndigheter och andra aktörer för att skapa förutsättningar för medborgarengagemang i klimatomställningen. Inte minst genom utveckling av nya former av medborgarinvolvering i lokala klimatkontrakt och samspel med europeiska satsningar på området.

Under 2024 mobiliseras ett antal lärcase, tester och satsningar inom medborgardeltagande som syftar till att ge reellt inflytande till medborgarna för att snabba på klimatomställningen.

Detta ökar behovet av satsningar som syftar till inkludering och att sätta medborgarna i centrum för omställningen till klimatneutralt och hållbart samhälle, bland annat genom nya former för medborgarinvolvering (exv medborgarråd) och utveckling av attraktiva livsmiljöer (exv New European Bauhaus) och politik för gestaltad livsmiljö. Medborgarnas kunskap och expertis måste tas tillvara i de beslut som påverkar deras liv, och dessa beslut måste förankras med det stora flertalet för att kunna leda till åtgärder och förändringar i den takt och omfattning som krävs.

## **6.5. Systemdemonstratorer**

Systemdemonstratorer för klimatneutrala städer är ett strategiskt utvecklingsprojekt inom Klimatkontrakt 2030. Förväntan på systemdemonstratorerna är att de ska ha en väsentlig roll i städers förmåga att snabba på omställningen samt skapa hög synlighet och engagemang lokalt, regionalt, nationellt och internationellt.

Satsningen har en tydlig inriktning mot missions-orienterad innovation, och betonar tydligt vikten av systemperspektiv i omställningsarbetet. En viktig del i insatsformen är ett portföljtänk, där flera åtgärder, initiativ och experiment tillsammans utgör en större helhet. Systemdemonstratorerna tar sin utgångspunkt i centrala områden i Klimatkontrakt 2030 och är tänkta att bidra till utveckling av kontraktet utifrån insikter från arbetet.

Viable Cities och myndigheterna åtar sig att bidra till att systemdemonstratorerna lyfts i viktiga sammanhang på nationell och internationell nivå samt att dra nytta av insikterna från systemdemonstratorerna i syfte att möjliggöra uppskalning. Samtliga kommuner inom Klimatkontrakt 2030 åtar sig att dra nytta av insikterna från systemdemonstratorerna i syfte att möjliggöra uppskalning.

## **6.6. Mission klimatneutrala städer 2030 internationellt**

Under 2024 sker en fortsatt mobilisering och utveckling för att stärka kopplingen mellan det svenska och europeiska arbetet med missionen klimatneutrala städer 2030. Det sker inom en rad initiativ som involverar såväl städer, myndigheter som Viable Cities som program. Exempel är NetZeroCities (som är en plattform för genomförande av Cities Mission, med utvecklingsarbete kring bland annat

<span id="page-28-0"></span>Climate City Contract och Climate Investment plans), partnerskapet Driving Urban Transitions (med forsknings- och innovationsprojekt inriktade mot 15-minutersstaden, energipositiva stadsdelar och cirkulär urban ekonomi) samt CapaCITIES (som utvecklar nationella stödplattformar likt Viable Cities i fler europeiska länder).

New European Bauhaus-initiativet lanserades av EU-kommissionen i januari 2021, och kopplar samman EUs gröna giv med vår byggda miljö. I genomförandeplanen för Cities Mission pekar EU-kommissionen på att EUs Climate City Contract ska möjliggöra medverkande städer att integrera och stärka värden och principer i New European Bauhaus-initiativet i sina planer för klimatneutralitet. Arbete kring New European Bauhaus sker i samverkan med Boverkets (Rådet för hållbara städer) regeringsuppdrag att samordna Sveriges medverkan i New European Bauhaus.

På ett liknande sätt som EU mobiliserar 112 städer sker ett samarbete i Urban Transitions Mission inom det globala initiativet Mission Innovation, där en första etapp avser att samla cirka 300 globala städer.

# **7. Gemensamt arbete kring uppföljning, utvärdering och uppdatering**

Viable Cities och kommunen är överens om att genomföra en årlig uppföljning av kommunens resultat inom ramen för Klimatkontrakt 2030. Viable Cities tar fram underlag för en årlig uppföljning på kommunal och nationell nivå.

## **7.1. Viktigaste uppdateringar för kommunen**

Enköpings kommun fokuserade klimatkontrakt 2022 på fem områden för att driva omställningsarbetet. Dessa områden har under året omarbetats till tre områden för att harmonisera och konkretisera arbetet. Vi ser att ökad innovationsförmåga och transformation behövs i alla områden och dessa integreras därför i alla de tre områdena.

**•** *Ledning och transformation* har omarbetats till *Ledning och styrning* för att betona det behov av kunskap och ledarskap som behövs för att på ett effektivt sätt integrera hållbarhetsarbetet i organisationen och öka förmåga till värdeskapande.

Arbetet med styrningen inom kommunen för att på ett strategiskt och långsiktigt sätt integrera hållbarhet i varje beslut och organisationsdel fortskrider. Den nya långsiktiga planen som är under utarbetning har som ambition att ytterligare förstärka hållbarhetsintegrationen i kommunen.

Under 2023 har vi i detta område fortsatt jobba med vår koldioxidbudget och att

förankra denna i verksamhetsarbetet.

Som underlag till Enköpings hållbarhetsprogram har en förstudie genomförts "Styrning för ett hållbart Enköping". Vidare har en klimatstrategi för Enköpings kommun tagits fram tillsammans med partner. Planen ska förankras och förbereds för beslut under 2023–2024. Vidare har ett arbete genomförts med fokus på vår upphandlingsrutin, där arbetet fortsätter under 2024 med implementering av rutin för transportintensiva upphandlingar.

**•** *Byggd miljö och mobilitet* samt *Energi och data* har sammanfogats till *Hållbar stadsutveckling*.

#### *Program- och effektstyrning för hållbar stadsutveckling*

Under 2023 har vi fortsatt att stärka förändringsarbetet inom hållbar stadsutveckling. Det innebär att samhällsbyggnadsförvaltningen tillsammans med övriga berörda förvaltningar utvecklar vårt planeringsarbete i tidiga skeden inom stadsutveckling i syfte att kunna bli bättre på att arbeta systematiskt, strukturerat och sektorsöverskridande för att uppnå målen inom hållbara stadsdelar. Stadsdelen Myran fortsätter att vara stadens testbädd där stort fokus under året har varit att utveckla processer inom programskedet. Vi har under året genomfört processkartläggning och tagit fram en modell för program- och effektstyrning. Processen ska fortsätta att förfinas, men implementeras nu på pågående stadsutvecklingsprojekt. Samtidigt pågår en organisationsöversikt där det också ingår att tydliggöra roller, ansvarsfördelning och uppdrag på respektive funktion. Hela utvecklings- och förbättringsarbetet är säkerställt gentemot PEJL-metodiken.

#### *Kartläggning av styrdokument för effektiv målstyrning*

För att uppnå effekter med hållbar stadsutveckling krävs tydliga mål, strategier, indikatorer och mätetal. Under året har en kartläggning av behov av styrdokument färdigställts. Kartläggningen visar en stor brist på viktiga styrdokument. Styrdokumenten som tas fram inom kommunen bör följa mall med mål, strategier, indikatorer och mätetal som kan omsättas i stadsdelsutvecklingsprogram och projekt.

#### *Citylab som gemensam metod för hållbar stadsutveckling*

Vi fortsätter att implementera Citylab som gemensam metod för hållbar stadsutveckling i tidiga skeden. Citylab Action fungerar som processtöd i arbetet och bidrar till helhetssyn både vad gäller tematiska frågor och processtyrning.

Tre större stadsutvecklingsprojekt har under året arbetat med att ta fram hållbarhetsprogram som anger förutsättningarna inom de planprogram och detaljplaner som tas fram. På Myran tas nu detaljplan fram på Norra och planprogram på Södra Myran där hållbarhetsinriktningarna är styrmedel för planprogram, detaljplan, projektering och byggnation. Detsamma gäller planprogram för Aros Park och Plantskolan i centrala Enköping.

För Myran arbetar nu respektive aktör med att ta fram konkreta handlingsplaner utifrån hållbarhetsprogrammets målområden och inriktningsmål. Det innebär att respektive organisation bryter ned hållbarhetsprogrammet och applicerar det på sitt projekt och beskriver hur det projektet bidrar till den totala måluppfyllelsen och samverkansprocessen. Det arbetet pågår under resten av året och är en förutsättning för avtal med externa aktörer.

Målområden och inriktningsmålen för hållbar stad har under året förfinats och är säkerställd gentemot kommunens hållbarhetslöften, styrdokument, översiktsplan och fördjupad översiktsplan, lagstiftning och Citylabs 17 fokusområden. Målområdena och inriktningsmålen är framarbetade brett med experter inom kommunens olika förvaltningar, experter och samverkanspartners inom Viable Cities samt externa byggaktörer.

*Utvecklad exploaterings- och markanvisningsprocess för hållbart byggande* Vi arbetar med att utveckla exploaterings- och markanvisningsprocessen i syfte till ett mer hållbart byggande. Det innebär till exempel att vi jobbar med att hållbarhetskrav kan tas till vara bättre i markanvisningar och att naturligt få med hållbarhet redan i tidiga dialoger, avtal och genom hela exploateringsprocessen.

Under 2023 fick Enköpings kommun som part tillsammans med RISE beviljat ett Vinnovafinansierat projekt "Mer hållbart byggande genom bättre markanvisningsprocesser". Tillsammans med ett flertal kommuner, fastighetsägare och forskare arbetar vi med att utveckla markanvisningsprocessen genom en ny gemensam standard för strategisk kravställning.

Inom ramen för en utvecklad exploaterings- och markanvisningsprocess har vi också tillsammans med AFRY arbetat med "Manualen för hållbart byggande i Enköping" som en service och tydlighet för exploatörer kring kommunens hållbarhetsambitioner kopplat till hållbar byggnation och stadsutveckling. Tanken är att manualen ska underlätta dialogen och hållbarhetsstyrningen i alla exploateringsprojekt.

**•** *Samverkan med näringsliv och medborgare* har omarbetats till *Dialog och samverkan*:

Under året har nya former för dialog vuxit fram mellan kommun och näringsliv. Exempel på det är byggruppen, näringslivsrådet, kompetensgruppen och fastighetsägargruppen. I dessa återkommande forum har valda delar av hållbarhet och klimatneutralitet givits plats till tematiserande dialog- och samverkansfrågor under ämnet hållbarhet. Ekonomisk, social och ekologisk

<span id="page-31-0"></span>hållbarhet är viktiga aspekter i det nya av kommunfullmäktige beslutade näringslivsprogrammet för Enköpings kommun som sträcker sig från 2023–2027.

#### *Långsiktig kompetensförsörjning*

Att trygga kompetensbehovet för näringsliv och kommun är en prioriterad gemensam fråga. Samarbete sker löpande mellan kommunen och näringslivet när det gäller inventering och analys av kompetens och utbildningsbehov samt möjliggörande av olika former av praktik inom ramen för yrkeshögskolan.

Enköpings kommun har tillsammans med partner genomfört projekten ScrapArt och Framtidsspanarna på två skolor under hösten 2023. Aktiviteterna genomfördes för att belysa aktuella samhällsutmaningar och engagera skolungdomar i omställningen. Under en veckas tid fick elever i årskurs sex lära sig om klimatet och miljön och klura ut egna spännande klimatsmarta produkter och tjänster. På en annan skola fick årskurs fyra och fem lära sig mer om återvinning och gjorde konstverk av hushållssopor. Vinnande bidrag ställdes därefter ut på biblioteket i Enköping.

För att ytterligare öka takten i omställningsarbetet har vi vidare aktivt deltagit i de forum som skapats och genomförts under årets inom ramen för Viable Cities och partners, som transition lab forums, klimatfrukostar och seminarier. Vidare har vi deltagit i konferenser och forum som gagnat kunskapsökningen inom området.

Enköpings kommun har under året också resursförstärkt inom hållbarhetsområdet för att ytterligare accelerera upp omställningen.

## **7.2. Mest angelägna erfarenheter att dela för kommunen**

Vi har fortsatt att jobba med att integrera hållbarhetsområdet i kommunorganisationen och börjat vidga perspektivet för att involvera kommunen i sin helhet. Vi ser ett behov av ett strukturerat samarbete kring och systematiskt stöd för kommunikation och hur vi sprider kunskap och budskap på ett sätt som är enkelt att förstå och ta till sig. För att ta nästa steg både internt och för medborgar- och näringslivsengagemang ser vi ett behov av samverkan inom detta område.

## **7.3. Viktigaste uppdateringar för Viable Cities**

Under 2023 har Viable Cities arbete med att underlätta processen kring klimatkontrakt utvecklats. Viable Cities som program har också förberett en ny flerårig fas i programmet. Dessutom har ett betydande utvecklingsarbete skett kring klimatinvesteringsplaner och den nya insatsformen systemdemonstratorer har tagit nya steg. I det internationella samarbetet kring missionen har en process på EU-nivå kring klimatkontrakt etablerats och flera svenska städer har haft framgång i att bli

delaktiga i arbetet med missionen om klimatneutrala städer med finansiering från Horisont Europa.

#### **7.3.1 Processen kring klimatkontrakt**

Under 2023 har arbetet gått vidare med att utveckla Viable Cities roll som underlättare av processen kring klimatkontraktet i samspel med de 23 städerna och 6 myndigheter som hittills är signatärer. Vidareutveckling har gjorts av plattform för snabbare lärande genom Viable Cities Transition Lab Forum, City Labs, Klimatfrukostar och en rad olika format för möten mellan städer och myndigheter och andra aktörer. Vidare har samspelet med de signerande myndigheterna utvecklats för att fördjupa processen med Klimatkontrakt 2030 ytterligare. Parallellt har arbetet fortsatt i de 23 städerna med att utveckla olika former av lokala klimatkontrakt som en del i att mobilisera lokala omställningsarenor med företag, offentlig verksamhet, akademi och forskningsinstitut och civilsamhälle. Mobiliseringen på EU-nivå med de 112 städer som är föregångare i missionen om klimatneutrala städer 2030 har också inneburit en process med att etablera klimatkontrakt där Viable Cities är delaktiga. Viable Cities ser ett ökat behov av att skapa synergier och arbeta med att utveckla stödet till lärande mellan städer och vidareutveckla gränssnitten mellan lokal, nationell och internationell nivå. Allt för att stärka den kollektiva förmågan till omställning.

#### **7.3.2 Strategiskt arbete inför ny fas av programmet**

Att på olika sätt skala upp relevanta satsningar för större effekt och snabbare takt i omställningen är en avgörande del i Viable Cities arbete framåt. Dessutom står det klart att det fortsatta arbetet behöver ske i en situation där multipla kriser sammanfaller med klimatkrisen. Under året har ett omfattande strategiarbete genomförts som förberedelse inför nästa fleråriga fas i programmet. Viable Cities har i oktober lämnat in en ansökan om att bli ett av programmen inom den nya missionsinriktade programformen Impact Innovation. Parallellt lämnas underlag in för nästa fas som strategiskt innovationsprogram där en utvärdering av programmets första sex år färdigställts. Viable Cities har också på olika sätt lämnat inspel till regeringens kommande klimatpolitiska handlingsplan, den kommande forskningsoch innovationspropositionen och och bidragit till SKRs beredning<sup>8</sup> om hur kommuner och regioner kan förbättra och intensifiera arbetet med klimatanpassning och minskad klimatpåverkan.

#### **7.3.3 Strategiska insatser för uppskalning och acceleration**

Som en del i arbetet med klimatkontrakt har ett fortsatt utvecklingsarbete med klimatinvesteringar för städers omställning skett både i Sverige och i det Europeiska samarbetet. Inom ramen för detta har också dialogen utvecklats med relevanta finansaktörer. Under året har även arbetet med digitalisering

<sup>8</sup> Rättvis och hållbar omställning för klimatet - Förslag från SKR:s programberedning för hållbar omställning, SKR, september 2023

**viablecities.se** 25

intensifierats och i november etablerades Urban Twin Transition Centre i samverkan med Viable Cities. Arbete har också inletts med att förbereda processer för ökat medborgarengagemang / -deltagande för att skapa metoder och insikter som kan användas av många städer. Under året har i samarbete med Viable Cities även en forskarskola för rättvis omställning i städer startats vid Linköping universitet. Lunds universitet har även, i samarbete med Viable Cities, lanserat en Massive Online Open Course, MOOC: Cities, Climate and Change: Pathways and Opportunities. Även arbetet kring storytellning och kommunikation för omställning har vidareutvecklats. Nästa steg i arbetet med att utveckla en ny insatsform, Systemdemonstratorer, har tagits med finansiering från Vinnova och Viable Cities av två systemdemonstratorer: CoAct i Lund som fokuserar både på hållbar mobilitet och energipositiv stadsdel, och SnabbSam i Stockholm som inriktas på en fossilfri stadskärna. Andra städer är angelägna om att kroka arm i dessa satsningar för att lära tillsammans. Femton förstudier har finansierats inom Viable Cities för att utforska hur vi kan ge än mer kraft till städernas omställning inom tre områden: medborgarengagemang, klimatinvesteringar och regional samverkan.

#### **7.3.4 Internationella allianser kring missionen**

Fortsatt arbete med mobilisering av städer och länder kring missionen, där Viable Cities är delaktiga sker på flera sätt (exv NetZeroCities, Driving Urban Transitions, CapaCITIES, Urban Transitions Mission). Under året publicerades en utvärdering beställd av EU-kommissionen av arbetet inom EU med de fem missionerna9. Den drar bl a slutsatsen att missionen Climate-neutral and smart cities 2030 (Cities Mission) redan har åstadkommit en betydande mobilisering för snabbare klimatomställning i städer. Utvärderarna pekar på att inrättandet av Cities Mission var viktigt och lägligt för att ta itu med "implementeringsgapet" och de systemutmaningar som enskilda städers klimatarbete aldrig kan lösa på egen hand.

Viable Cities har fortsatt sitt arbete som en av många internationella partners i NetZeroCities för att underlätta omställningen i de 112 städer (varav sju svenska). NetZeroCities har i dialog med EU-kommissionen utformat klimatkontrakt för städer i hela EU som verktyg för snabbare klimatomställning. Här är klimatinvesteringar en viktig del. Ambitionen är, liksom i Viable Cities arbete i övrigt, att lärdomar, metoder och verktyg ska komma till nytta för många fler städer i deras omställning. Inom ramen för NetZeroCities har svenska städer haft framgång och beviljats stöd i flera satsningar för att förstärka sitt arbete med klimatomställningen. Exempelvis har Malmö, Uppsala och Umeå fått stöd i satsningen Pilot Cities (totalt cirka 45 milj kr), och inom satsningen Twinning som inriktas på lärpartners för omställning finns Luleå (som matchas med Umeå) och Lund bland de städer som har blivit utvalda och matchade med pilotstäder.

<sup>9</sup> Alasdair Reid et al. Study supporting the assessment of EU Missions and the review of mission areas - Mission areas review report. 10.2777/61143, Europeiska kommissionen, 2023

<span id="page-34-0"></span>I det arbete som bedrivits i ett antal år på global nivå inom Climate Smart Cities Challenge, och som involverar en rad svenska aktörer, tas nya steg i att vidareutveckla arbetet.Det handlar bland annat om att sammankoppla de fyra systemdemonstratorerna inom initiativet med de två svenska liksom att verka för mobilisering av kapital. Samarbetet med UN-Habitat är centralt i detta och en dialog förs om bredare samverkan med UN-Habitat med utgångspunkt i städers klimatomställning. Likaså har dialog inletts om ett bredare samarbete med Världsnaturfonden WWF kring städers klimatomställning i Sverige såväl som internationellt.

## **7.4. Viktigaste uppdateringar för myndigheterna**

Inom Klimatkontrakt 2030 har myndigheterna under 2023 arbetat gemensamt med fyra innovationsprocesser. Inom Smart policyutveckling har fem utmaningar identifierats för policylabb. I två städer testas Systemdemonstratorer för klimatneutrala städer. En metod för lokal portföljanalys har testats och skalas upp. En fördjupad analys kring Klimatkontrakt som modell för utvecklad governance har genomförts.

## **7.4.1 Smart policyutveckling**

Under 2023 genomfördes flera gemensamma workshops med klimatkontraktskommuner och klimatkontraktsmyndigheter, för att påbörja utvecklingen av mer ändamålsenliga regelverk och andra styrmedel. Fem utmaningsområden identifierades och dessa kartlades och utreddes vidare med mål att fatta beslut om uppstart av flera så kallade policylabb inom ett eller flera av de identifierade områdena. Representanter från myndigheterna arbetade vidare mellan workshopparna med att bearbeta data som kom fram och planerade för kommande arbete. Allt arbete skedde under utforskande och lärande former med alla inblandade.

## **7.4.2 Systemdemonstratorer**

Under 2023 har satsningen på Systemdemonstratorer för klimatneutrala städer fortsatt. Utlysningen Systemdemonstratorer för klimatneutrala städer – Planeringsfas genomfördes, och två städer beviljades stöd. Utlysningen kommer under 2024 sömlöst att följas av utlysningen Systemdemonstratorer för klimatneutrala städer – Genomförandefas, vilken endast kommer vara öppen för samma två städer som beviljats stöd i Systemdemonstratorer för klimatneutrala städer – Planeringsfas.

## **7.4.3 Lokala portföljanalyser**

Under 2023 har myndigheterna fortsatt att utveckla en metod för portföljanalys av myndigheternas samlade finansiering till städer. Metoden har under året testats i dialog med fem av kommunerna. Syftet har under året varit att undersöka och identifiera användningsområden i kommunerna, samt för att möjliggöra

<span id="page-35-0"></span>för en uppskalning till samtliga 23 kommuner. Årets arbete och genomfört test presenterades och vidareutvecklades gemensamt under Transition Lab Forum i Kristianstad under hösten.

#### **7.4.4 Stärkt myndighetssamverkan**

Under 2023 har myndigheterna inom Rådet för hållbara städer beviljats medel från det nationella programmet inom Europeiska regionalfonden (Eruf) för att utveckla en mer operativ myndighetsgemensam samverkansplattform. Samverkansplattformen har fått namnet Svensk modell för hållbar urban utveckling. Syftet är att kraftsamla kring myndigheternas mer operativa arbete och utveckla ett samordnat och gemensamt arbete för att stärka kommunernas innovationsförmåga. För att öka synergierna och lärandet mellan flera av myndigheternas närliggande uppdrag och initiativ beslutade Rådet för hållbara städer att under 2023 se över hur Rådet kan stärkas i sin roll som strategiskt forum och utgöra ett ramverk för den operativa samverkansplattformen Svensk modell för urban hållbar utveckling och Klimatkontrakt 2030 som en gemensam innovations- och testlabb för de 23 städerna och myndigheterna samt ytterligare andra identifierade närliggande initiativ.

#### **7.4.5 Klimatkontrakt som governancemodell**

Utvecklingen inom governance för klimatomställning, både på lokal nivå och mellan lokal, nationell och även EU nivå, utgör grundläggande förutsättningar för bredare kraftsamling och effektivare systemförändringar. Under 2023 riktade myndighetssamverkan, med Vinnovas analysstöd, ett särskilt fokus på goverancefrågorna. I nära samarbete med Viable Cities och med aktiv medverkan av både myndigheterna och städerna, genomfördes ett strategiskt analysprojekt "Klimatomställning av städer – en svensk modell för att öka takten i omställning." Utifrån de praktiska erfarenheterna under de senaste två decennierna, har begreppet "governance" för klimatomställning kunnat tas fram ur ett operativt perspektiv. Governance används när en myndighet behöver gå bortom det man har direkt rådighet över för att förverkliga ett mål, vilket också innebär systemskiften att gå från stuprörsbaserad verksamhet till helhetstänkande inom offentlig förvaltning. I governance samverkar myndigheten med näringsliv, civilsamhälle och akademi.

# **9. Kontraktet**

Parterna är överens om att dessa gemensamma åtaganden, såsom de formuleras ovan, ska gälla för 2024. Den första versionen av Klimatkontrakt 2030 signerades 2020, den andra 2021 och den tredje 2022. Klimatkontraktet ska uppdateras och förnyas inför varje nytt år.

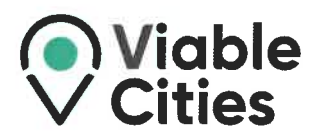

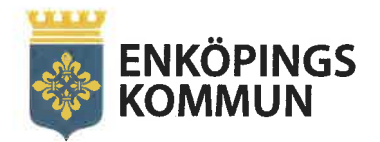

# Klimatkontrakt 2030

## Mellan Enköpings kommun, myndigheterna Energimyndigheten, Vinnova, Formas, Tillväxtverket, Trafikverket, Naturvårdsverket samt Viable Cities.

Stockholm 2023-12-08 Parterna är överens om att dessa gemensamma åtaganden, såsom de formuleras ovan, ska gälla för 2024. Den första versionen av Klimatkontrakt 2030 signerades 2020, den andra 2021 och den tredje 2022. Klimatkontraktet ska uppdateras och förnyas inför varje nytt år.

Polek Rook

**Peter Book** Kommunstyrelsens ordförande, Enköpings kommun

**Robert Andrén** Generaldirektör, Energimyndigheten

Johan Kuylenstierna Generaldirektör, Formas

oberto Maiorana Generaldirektör, Trafikverket

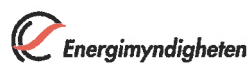

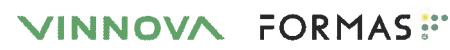

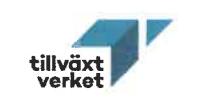

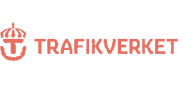

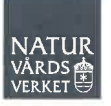

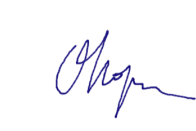

**Olga Kordas** Programchef, **Viable Cities** 

Darja Isaksson Generaldirektör, Vinnova

**Elisabeth Backteman** Generaldirektör, Tillväxtverket

**Biörn Risinger** Generaldirektör, Naturvårdsverket

# <span id="page-37-0"></span>**Bilaga 1 - Länkar till dokument**

Nedan finns länkar till de mest relevanta dokumenten i relation till Klimatkontrakt 2030 för Enköpings kommun.

- **•** [Klimatkontrakt 2030, version 2021](https://enkoping.se/download/18.1f87c14f1764bd37b954dfb9/1665565919538/klimatkontrakt-2030.pdf)
- **•** [Klimatkontrakt 2030, version 2022](https://enkoping.se/download/18.1f87c14f1764bd37b954dfb9/1670497202700/klimatkontrakt-2030.pdf)
- **•** [Översiktsplan Enköpings kommun](https://vaxer.enkoping.se/download/18.46005e3916d6204e61e4f5ce/1569586775752/oversiktsplan-140513.pdf)
- **•** [Fördjupad översiktsplan Enköpings kommun](https://vaxer.enkoping.se/download/18.46005e3916d6204e61e4faa5/1569587386372/fordjupad-oversiktsplan-for-enkopingsstad.pdf)
- **•** [Hållbarhetslöften för Enköpings kommun](https://enkoping.se/kommun-och-politik/forfattningssamling/enkopings-kommuns-hallbarhetsloften.html)
- **•** [Hållbarhetspolicy för Enköpings kommun](https://enkoping.se/download/18.57203f4c17cb7cc4b2c175d3/1635313299180/policy-hallbarhet.pdf)
- **•** [Trafikstrategi för Enköpings kommun](https://enkoping.se/download/18.16b58d71175023ff07f3cc5/1602078242237/trafikstrategi.pdf)
- **•** [Gång och cykelplan för Enköpings kommun](https://enkoping.se/download/18.4ec2146a180bdc0b5287ce15/1652879468843/gang-och-cykelplan-antagen-1-december-2020.pdf)
- **•** [Vattenplan för Enköpings kommun](https://enkoping.se/download/18.3e44a3217fada0e30cab09f/1648474081349/vattenplan-2021.pdf)
- **•** [Dagvattenplan för Enköpings kommun](https://yh.enkoping.se/download/18.50367387180bd26f21e78947/1652855302948/dagvattenplan-for-enkopings-kommun.pdf)

# Verifikat

Transaktion 09222115557507853898

## Dokument

Klimatkontrakt\_Enköping\_2023 Huvuddokument 30 sidor Startades 2024-01-03 14:22:22 CET (+0100) av Åsa Minoz (ÅM) Färdigställt 2024-01-05 10:36:24 CET (+0100)

#### Initierare

Åsa Minoz (ÅM)

KTH - Viable Cities Personnummer 660610-2967 asa.minoz@viablecities.se +46722108826

#### Signerare

Peter Book (PB) Enköpings kommun peter.book@politiker.enkoping.se

**Bler** Book

Signerade 2024-01-05 10:36:24 CET (+0100)

Olga Kordas (OK) KTH - Viable Cities olga.kordas@viablecities.se

Signerade 2024-01-03 16:09:26 CET (+0100)

Detta verifikat är utfärdat av Scrive. Information i kursiv stil är säkert verifierad av Scrive. Se de dolda bilagorna för mer information/bevis om detta dokument. Använd en PDF-läsare som t ex Adobe Reader som kan visa dolda bilagor för att se bilagorna. Observera att om dokumentet skrivs ut kan inte integriteten i papperskopian bevisas enligt nedan och att en vanlig papperutskrift saknar innehållet i de dolda bilagorna. Den digitala signaturen (elektroniska förseglingen) säkerställer att integriteten av detta dokument, inklusive de dolda bilagorna, kan bevisas matematiskt och oberoende av Scrive. För er bekvämlighet tillhandahåller Scrive även en tjänst för att kontrollera dokumentets integritet automatiskt på: https://scrive.com/verify

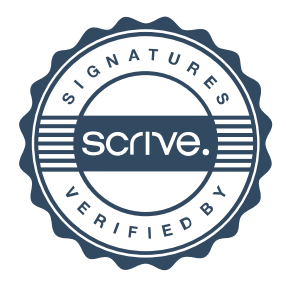